## **Logical Functions**

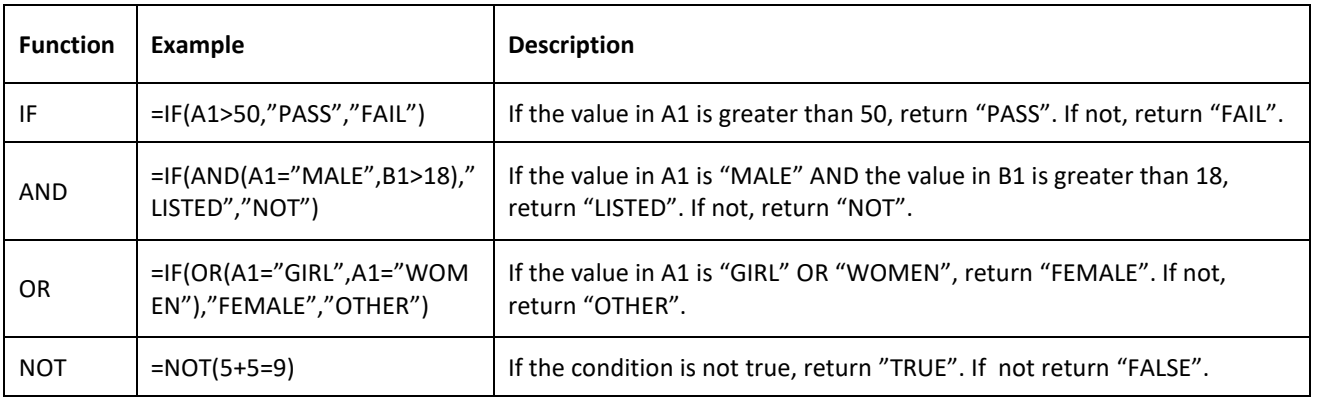

အခြေအနေတစ်ခုပေါ် တွင် စဉ်းစားဆုံးဖြတ်ပြီးမှ ရလဒ်ထွက်ပေါ် လာစေခြင်းကို Logical Function အသုံးပြုကာ ပြုလုပ်နိုင်ပါသည်။ များသော အားဖြင် ``IF" ကို အသုံးပြုကြပြီး အခြေအနေတစ်ခုထက်ပိုပြီး ပေးလိုပါက ``OR" သို့ ``AND" ဖြင့် ရိုတ်ဆက်ကြသည်။ ဥပမာ -

IF (logical test, value if true, value if false) အမှတ် ၄၀ နှင့် အထက်ရရှိသူများကို စာမေးပွဲအောင် ဟုသတ်မှတ်ပြီး အခြားအမှတ်ရရှိသူများအား ရှုံးဟု သတ်မှတ်ချင်သည် ဆိုပါစို့။ အသုံးပြုသင့်သည့် Function မှာ -  $"=\text{IF(B2}>=40, "ေအာင်", "ရှုံး")"$ 

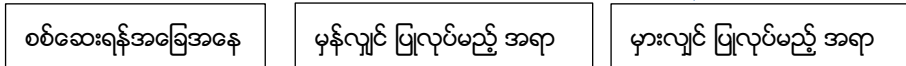

AND (logical test1, logical test2, ....)

လက်သည်းကွင်းအတွင်းတွင် ရှိသော အခြေအနေများအားလုံးနှင့် ကိုက်ညီ/မညီ စစ်ဆေးခြင်း ဖြစ်ပါသည်။ ဥပမာ -လပါတ်အမှတ်နှင့် စာမေးပွဲကြီး အမှတ် နစ်ခုစလုံး အမှတ် ၄ဂ နှင့် အထက်ရရှိသူများကိုသာ စာမေးပွဲအောင်သည် ဟုသတ်မှတ်ပြီး အခြားအမှတ်ရရှိသူများအား ရှုံးသည်ဟု သတ်မှတ်ချင်သည် ဆိုပါစို့။ အသုံးပြုသင့်သည့် Function မှာ -

<u>"=IF(AND(B2>=40,D2>=40),"အောင်","ရုံး")"</u> လပါတ်အမှတ်ရှိသော cell  $\quad \mid \; \mid$  စာမေးပွဲကြီးအမှတ်ရှိသော cell  $\; \mid \; \mid \;$ အခြေအနေနစ်ခုစလုံးနှင့် ကိုက်ညီမှ ပြုလုပ်မည့်အရာ

OR (logical test1, logical test2, ....)

လက်သည်းကွင်းအတွင်းတွင် ရှိသော အခြေအနေ တစ်ခု (သို့) တစ်ခုနှင့် ကိုက်ညီ/မညီ စစ်ဆေးခြင်း ဖြစ်ပါသည်။ ဥပမာ - စာမေးပွဲကျရှုံးပါကလည်း လပါတ်အမှတ် (သို့) စာမေးပွဲကြီး အမှတ် တစ်ခုခုတွင် အမှတ် ၄၀ နှင့် အထက်ရရှိသူများကို ထပ်လောင်းစာမေးပွဲဖြေဆိုခွင့် ပြုမည် ဆိုပါစို့။ အသုံးပြုသင့်သည့် Function မှာ -

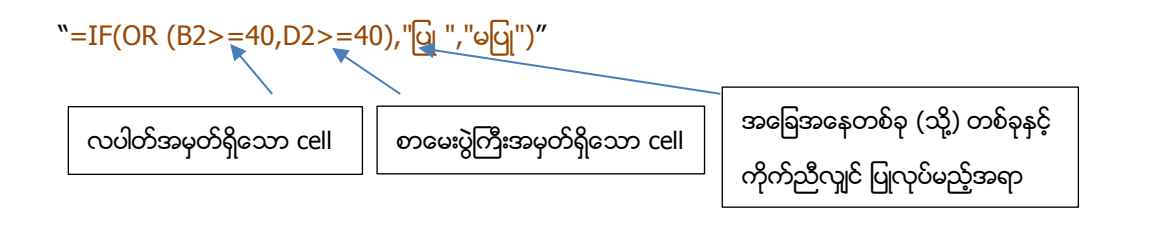

Nested IF ("IF(logical test, if(logical test, true value, false vale), false vale)") IF အကြောင်းအရာတစ်ခုအတွင်းတွင် နောက်ထပ် IF တစ်ခု ထပ်ဖြည့်ရေးခြင်းဖြစ်ပါသည်။ ဥပမာ -လပါတ်စာမေးပွဲအောင်မြင်ပြီး စာမေးပွဲကြီးရမှတ်ကို ကြည့်ပြီး ဂုဏ်ထူးထွက်သူ၊ အောင်မြင်သူ၊ ကျရုံးသူ စသဖြင့် ခွဲခြားချင်သည် ဆိုပါစို့။ အသုံးပြုသင့်သည့် Function မှာ -

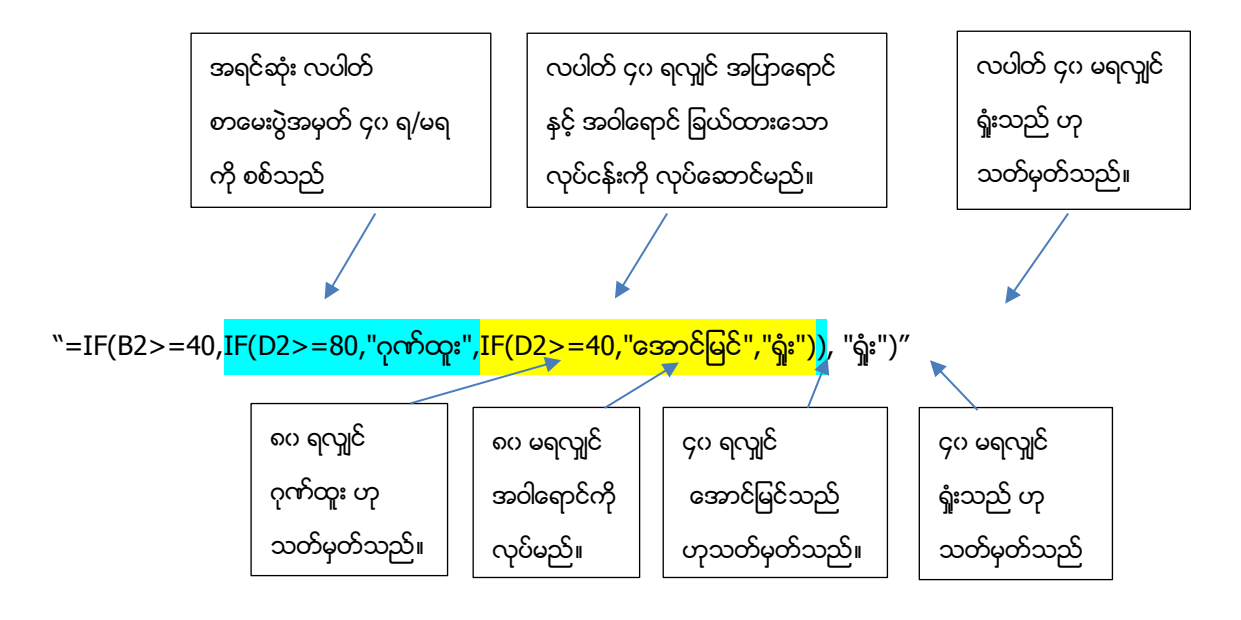